easySoft. GmbH – Software für Bildungsmanagement und Personalentwicklung

Zentrale Kundenzentrum

Konrad-Zuse-Weg 2 Pforzheimer Straße 64 Telefon: +49 7252 5833-0 www.easysoft.de 72555 Metzingen 75015 Bretten Fax: +49 7252 5833-199 info@easysoft.de

# Individuelles E-Recruiting – Begeistert Ihre Bewerber

Definieren Sie neue Stellen, hinterlegen Sie alle Rahmendaten und Anforderungsprofile und gestalten Sie interne und externe Stellenanzeigen ganz nach Ihren Wünschen. Dabei ist eine zeitversetzte interne und externe Veröffentlichung ebenso einfach möglich wie eine Bewertung der Bewerber.

Das individuell gestaltbare Online-Formular leitet die Bewerber komfortabel durch den Bewerbungsprozess. Um Ihnen die Auswahl zu vereinfachen, können Sie Ihren Bewerbern direkt bei der Online-Bewerbung eine Selbsteinschätzung vorlegen. Mit den Ergebnissen werden eingegangene Bewerbungen nach Ihren Kriterien automatisch vorab bewertet.

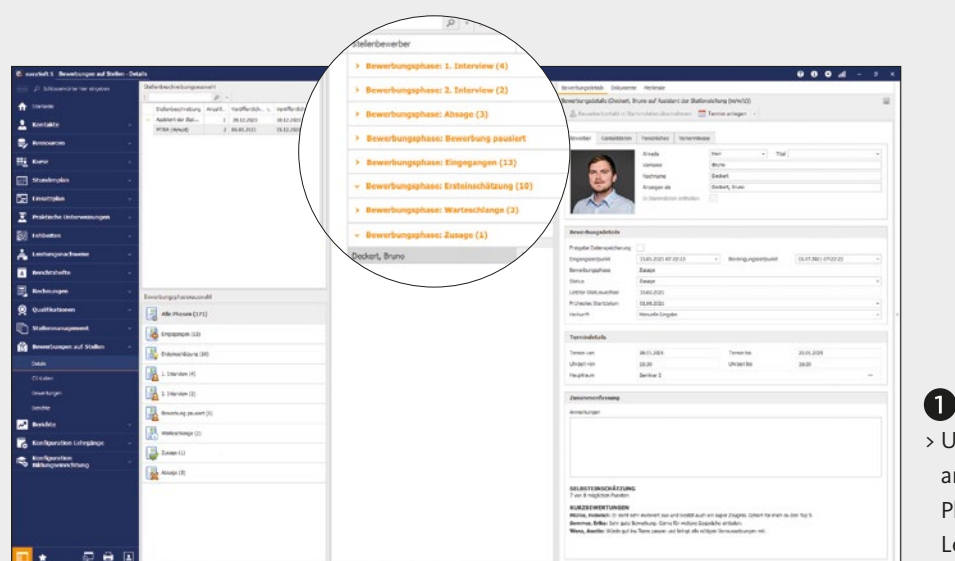

**INDIVIDUELLE ANPASSUNG** > Unsere Lösungen passen sich Ihren Prozessen an und nicht umgekehrt. Definieren Sie verschiedene Phasen und hinterlegen Sie eigene Formulare und Leitfäden. Zeitersparnis inklusive.

> Weitere Highlights sind die Aktionsschaltflächen: Diese sorgen für eine schnelle Bearbeitung und eine reibungslose Kommunikation. Zum Beispiel laden Sie auf Knopfdruck alle markierten Bewerber per E-Mail-Vorlage zum Vorstellungsgespräch ein. Weiterer Bonus: Geben Sie die passenden Bewerberdaten an Teamchefs und Bereichsleiter über unsere Webanwendung weiter und erhalten Sie Feedback von Ihren Fachbereichen.

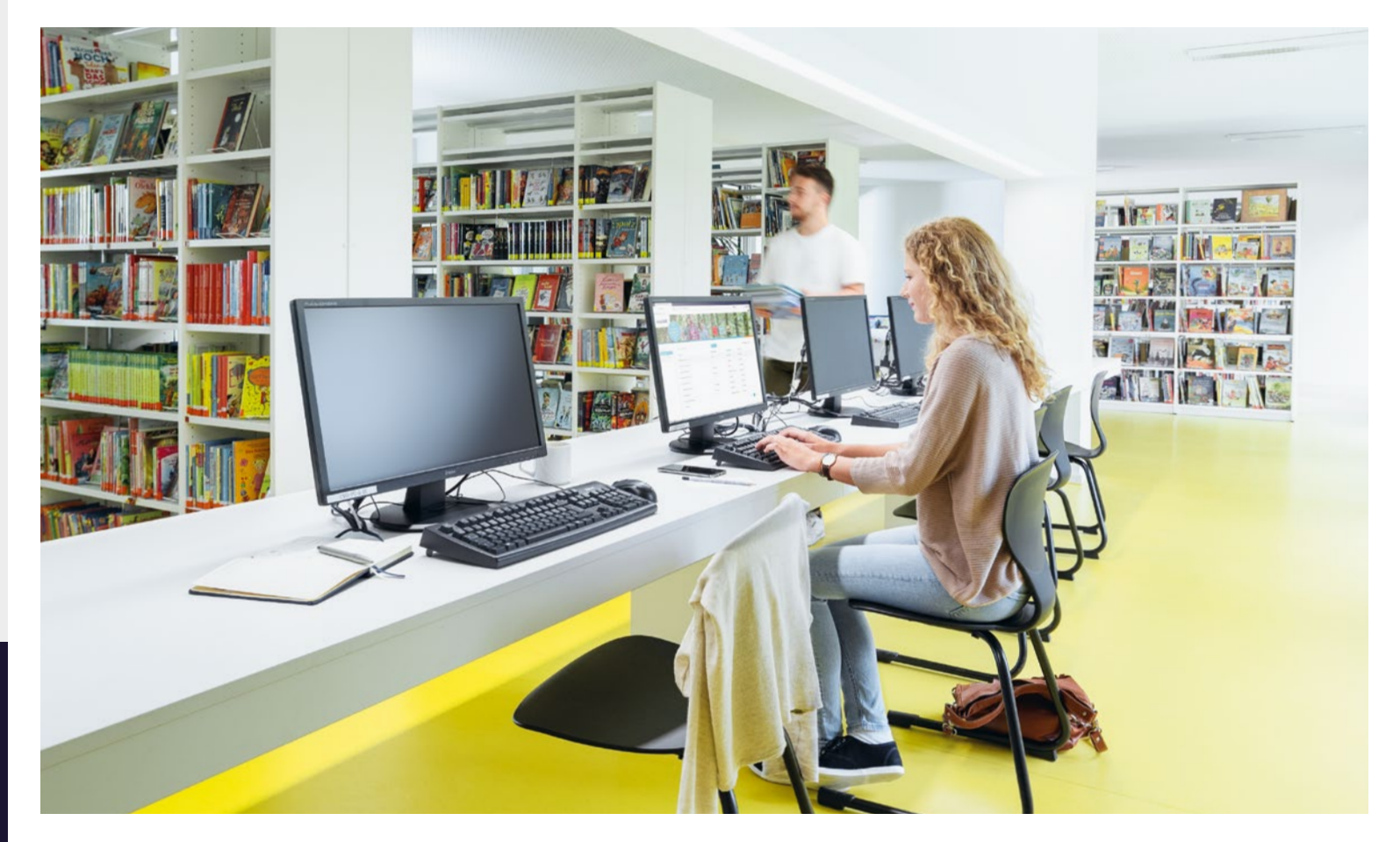

# easySoft:

- > Stellendefinition mit allen Rahmendaten und Anforderungsprofil
- > Freie Gestaltung und Veröffentlichung
- > Zeitversetzte interne und externe Veröffentlichung
- > Online-Bewerbung inklusive Lebenslauf-Upload (CV-Parsing) mit frei gestaltbarem Formular
- > Optionale Selbsteinschätzung zu Ihren vorgegebenen Kriterien
- > Schnelle Bearbeitung und Kommunikation mit mehreren Bewerbern über Aktionsschaltflächen
- > Online-Veröffentlichung der Bewerberdaten für den ausgewählten Fachbereich
- > Kommunikation mit HTML-E-Mail-Vorlagen

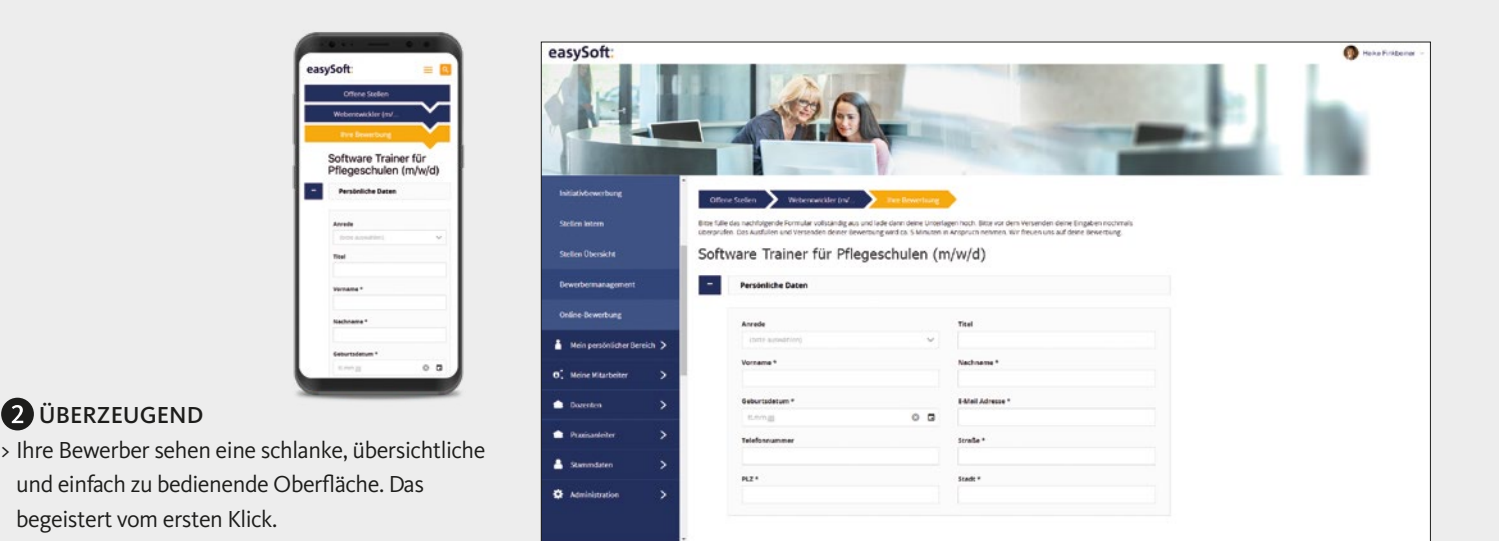

begeistert vom ersten Klick.

> Freigeschaltene Personen oder Fachbereiche haben Zugriff auf die Daten der Bewerber und können eine Rückmeldung an die Personalverantwortlichen geben. Ihre Recruiter werden staunen.

#### *easySoft Recruiting 5*

**DÜBERZEUGEND** 

*easySoft Publish Recruiting*

*easySoft Publish Recruiting*

11.2021

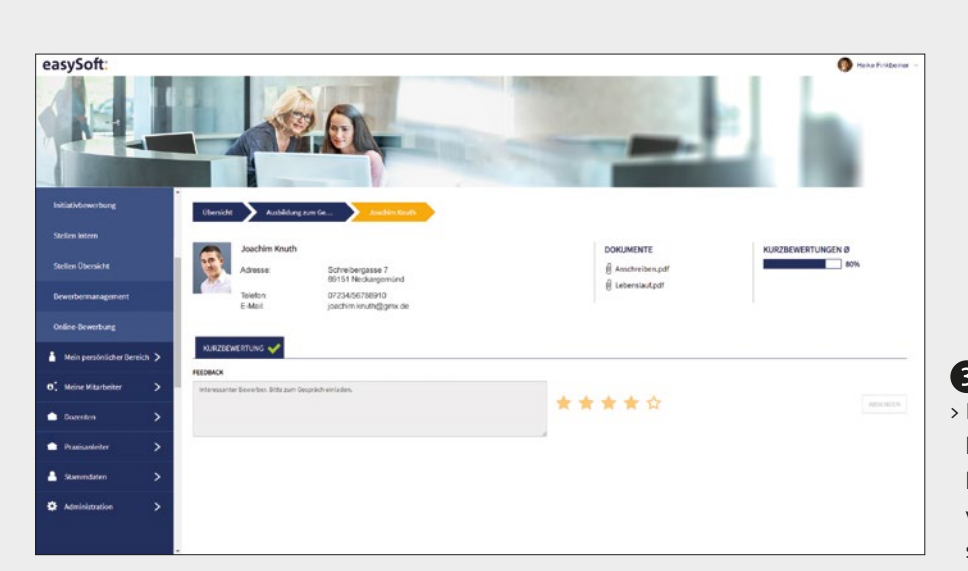

**2** ZUGRIFF DURCH DEN FACHBEREICH

> Serienmail-Vorlagen zur Kommunikation mit den Fachbereichen und mehreren Bewerbern auch stellenübergreifend (z. B. Einladung zu Gesprächsterminen, Vertragserstellung ...) > Fall-Back-Funktion: Für Bewerber ohne E-Mail-Adresse werden automatisch die entsprechenden Briefe gedruckt

## $\begin{picture}(20,20) \put(0,0){\line(1,0){10}} \put(15,0){\line(1,0){10}} \put(15,0){\line(1,0){10}} \put(15,0){\line(1,0){10}} \put(15,0){\line(1,0){10}} \put(15,0){\line(1,0){10}} \put(15,0){\line(1,0){10}} \put(15,0){\line(1,0){10}} \put(15,0){\line(1,0){10}} \put(15,0){\line(1,0){10}} \put(15,0){\line(1,0){10}} \put(15,0){\line(1$

### 8. Berichte und Auswertungen

- > Umfangreiche Statistiken, Auswertungen und Berichte erleichtern die Auswahl des Top-Bewerbers
- > Individuelle Berichte können im Dashboard eingeblendet werden

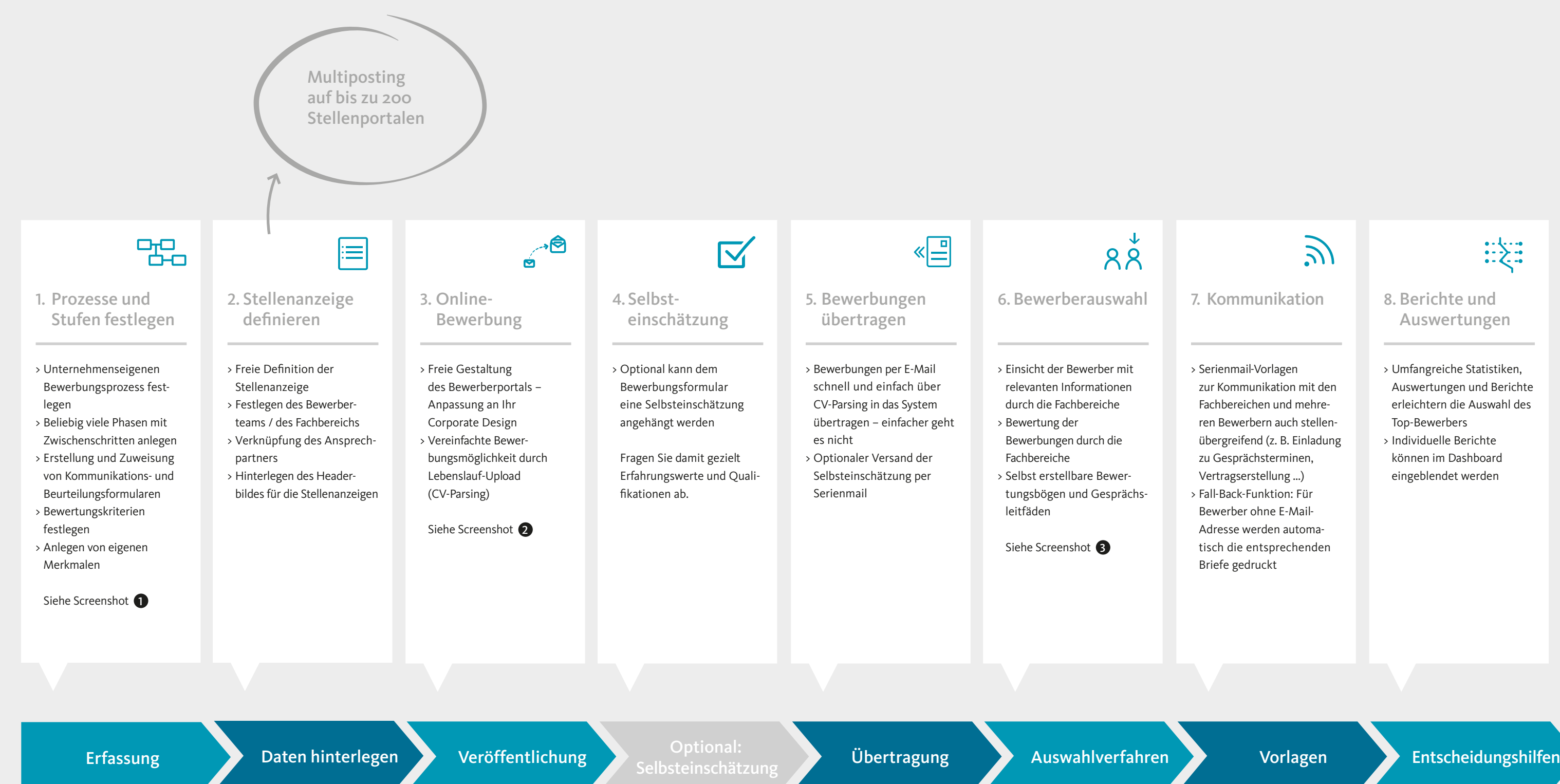

## $\widetilde{\mathcal{N}}$

# Bewerbermanagement – einfach die Richtigen finden